# **MTAT.03.159-Software Testing**

# Lab. #5 - Using Static Analysis Tools to Find Bugs

Instructor: Dietmar Pfahl (dietmar.pfahl@ut.ee) Teaching Assistant: Svetlana Omelkova (svetlana.omelkova@ut.ee) Institute Of Computer Science University of Tartu

# **TABLE OF CONTENTS**

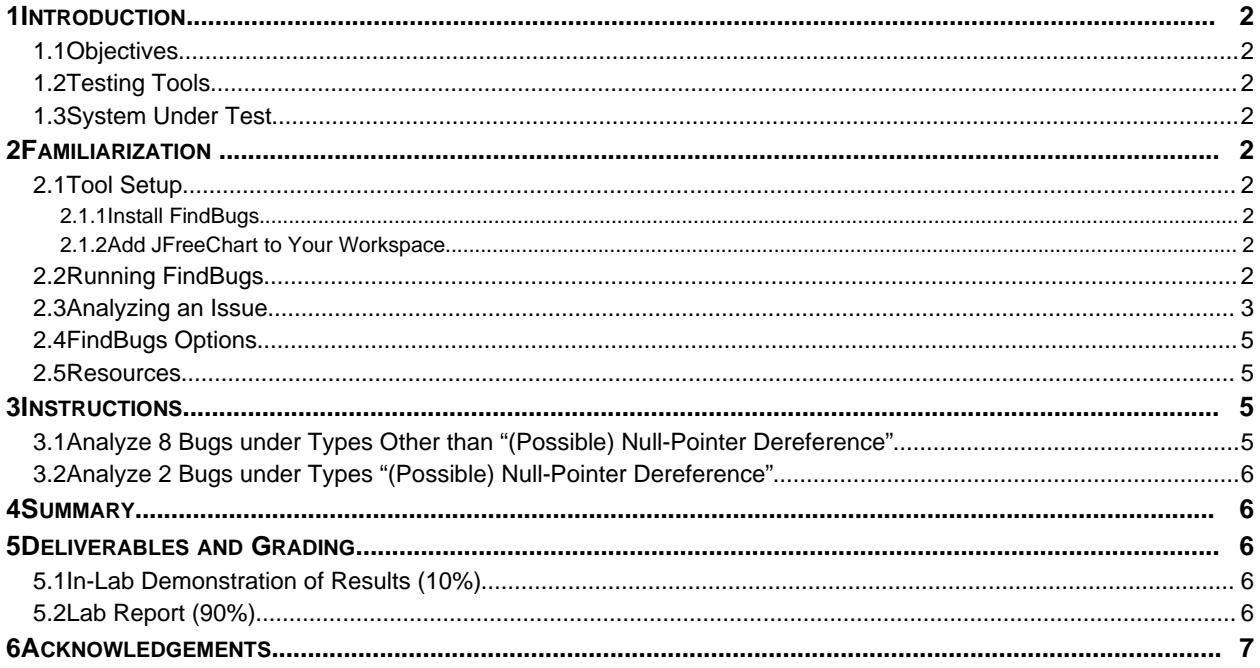

#### <span id="page-1-12"></span><span id="page-1-0"></span>**1 INTRODUCTION**

In this lab, students will run a static code analysis tool [ **[1](#page-1-12)**] on an existing codebase and analyze the results. Static code analysis tools are designed to conduct automated inspection on a given codebase and detect potential defects. Static code analysis is an advanced bug-finding technique in the industry and there are opensource and commercial tools for this purpose. Students will execute an analysis tool on an existing project and interpret its output.

#### <span id="page-1-7"></span>**1.1 OBJECTIVES**

The main objective of this lab is to familiarize students with static code analysis tools; how they are used and how they help to find faults. Students will gain an understanding of how these tools can find bugs which would otherwise likely be missed by manual peer review/inspection or testing activities.

#### <span id="page-1-6"></span>**1.2 TESTING TOOLS**

<span id="page-1-11"></span><span id="page-1-10"></span><span id="page-1-9"></span>The tool used for analysis in this lab is FindBugs version 2.0 [ **[2](#page-1-11)**]. We will be using FindBugs' Eclipse [ **[3](#page-1-10)**] plug-in but it is also available for other development environments such as NetBeans [4] and the command line. FindBugs analyzes a Java project on demand and provides a detailed report of the potential defects found and what they may mean to the developer.

#### <span id="page-1-5"></span>**1.3 SYSTEM UNDER TEST**

<span id="page-1-8"></span>The SUT for this lab is JFreeChart 1.0.14 [ **[5](#page-1-8)**]. JFreeChart is an open source Java framework for chart calculation, creation and display.

To get started with the JFreeChart system, download the "JFreeChart.zip" file from course page and extract the entire archive to a known location. More information on how to get started with these files will be provided in the familiarization stage. Note that the version of JFreeChart distributed for this lab is an actual release of JFreeChart.

#### <span id="page-1-4"></span>**2 FAMILIARIZATION**

#### <span id="page-1-3"></span>**2.1 TOOL SETUP**

#### **2.1.1 Install FindBugs**

- <span id="page-1-2"></span>1. Install Eclipse for Java Developers if you do not have a working installation
- 2. Launch Eclipse
- 3. Install the FindBugs' Eclipse plugin by navigating to "Help > Install New Software…" and enter: <http://findbugs.cs.umd.edu/eclipse>in the "Work with" field.
- <span id="page-1-1"></span>4. Check "FindBugs" and click "Next"

#### **2.1.2 Add JFreeChart to Your Workspace**

- 5. Unzip "JFreeChart.zip" to a known location on your hard drive
- 6. In Eclipse, navigate to "File > New > Project"
- 7. Select "Java Project from Existing Ant Buildfile" and click "Next"
- 8. Click "Browse…" and navigate to your JFreeChart folder
- 9. Navigate to the "ant" directory, select "build.xml" and click "Open"
- 10. Click Finish and rename the project if there is a naming conflict

#### <span id="page-2-0"></span>**2.2 RUNNING FINDBUGS**

To become familiar with FindBugs, we will simply ask it to analyze JFreeChart.

- 11. Right click on the JFreeChart project in the package explorer
- 12. Select "Find Bugs > Find Bugs" from the context menu as below

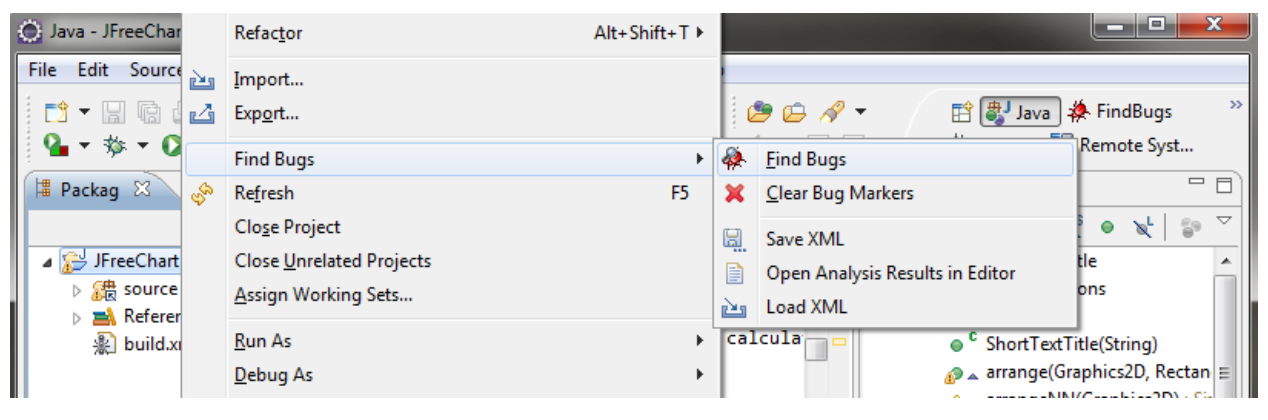

**Figure 1 – The Find Bugs Menu**

- 13. Wait for FindBugs to complete
- 14. Once FindBugs has completed, it will tell you the number of (potential) bugs it has found and ask you if you wish to switch to the FindBugs perspective, select "Yes" (you may go between your previous perspective and FindBugs at any time by selecting "Java" or "FindBugs" from the perspective choices in the top right of Eclipse's window)

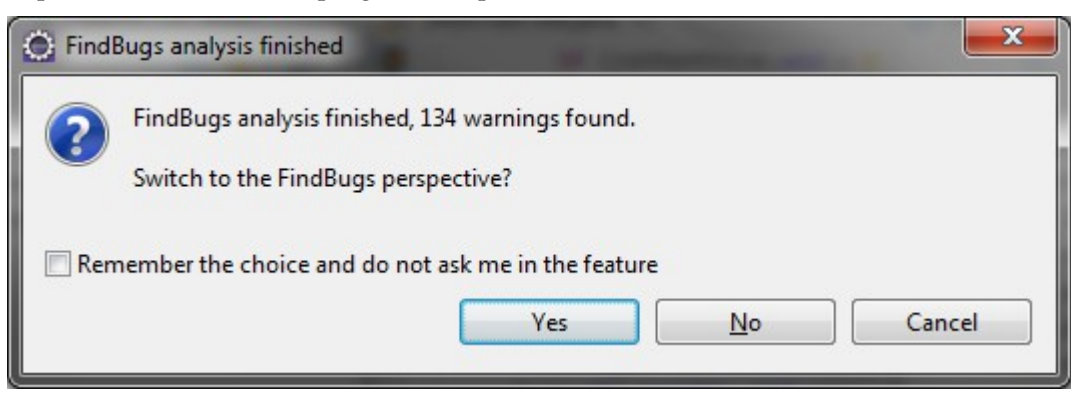

**Figure 2 – FindBugs Completed Window**

15. The FindBugs perspective provides you with several useful windows to work with as seen in [Figure 3](#page-3-1) 

| FindBugs - JFreeChart_Lab4/source/org/jfree/chart/axis/MonthDateFormat.java - Eclipse                                                                                    |                                                                                                    |     |  |                       |  |  |  |  |  |
|----------------------------------------------------------------------------------------------------|----------------------------------------------------------------------------------------------------|-----|--|-----------------------|--|--|--|--|--|
| Edit Source Refactor Navigate Search Project Run Window Help<br><b>File</b>                                                                                              |                                                                                                    |     |  |                       |  |  |  |  |  |
| ▼ 譜 ▼ 圖<br>$B$ $B$ $B$<br>D<br>卼<br>态<br>$\Omega$<br>$Q_{\rm h}$ +<br>圓<br>$\Leftrightarrow \bullet \Leftrightarrow \bullet$<br>$\overline{\phantom{a}}$                 |                                                                                                    |     |  |                       |  |  |  |  |  |
| $\qquad \qquad \blacksquare$<br><b>惨 Bug Explorer</b> 23<br># Package Explorer                                                                                           | J) XYDifferenceRenderer<br>PiePlot3D.java                                                                                                    |     |  | SegmentedTimeli       |  |  |  |  |  |
| Ð<br><b>SP</b><br>臺<br>e,<br>اھا<br>匣<br>日<br>R.<br>粂                                                                                                    | 308                                                                                                    |     |  | System.out.println(); |  |  |  |  |  |
| JFreeChart_Lab4 (184)                                                                                                    | 309                                                                                                    |     |  |                       |  |  |  |  |  |
| $\triangleright$ $\frac{36}{500}$ Bad constant value for month (1)                                                                                                    | 310                                                                                                    |     |  | SimpleDateFormat sdf  |  |  |  |  |  |
| ▲ 燊 Call to equals() comparing different types (1)                                                                                                    | 311                                                                                                    |     |  | sdf.setNumberFormat(r |  |  |  |  |  |
| Call to java.text.SimpleDateFormat.equals(String) in org.jfree.chart.ax<br>$\triangleright$ $\frac{36}{28}$ Call to equals() comparing unrelated class and interface (6) |                                                                                                    |     |  |                       |  |  |  |  |  |
| 參 Call to static Calendar (2)                                                                                                    | 繰312                                                                                                    |     |  | System.out.println(so |  |  |  |  |  |
| $\triangleright$<br>袋 Call to static DateFormat (2)<br>Þ                                                                                                    | 313                                                                                                    |     |  |                       |  |  |  |  |  |
| 2 Class defines clone() but doesn't implement Cloneable (1)<br>$\triangleright$                                                                                          | 314                                                                                                    | - 1 |  |                       |  |  |  |  |  |
| ※ Class defines equals() and uses Object.hashCode() (104)<br>Þ                                                                                                    | 315                                                                                                    |     |  |                       |  |  |  |  |  |
| 袋 Dead store to local variable (2)<br>Þ                                                                                                    |                                                                                                    |     |  |                       |  |  |  |  |  |
| 袋 Doomed test for equality to NaN (2)<br>Þ                                                                                                    |                                                                                                    |     |  |                       |  |  |  |  |  |
| 卷 Equals checks for incompatible operand (1)<br>Þ                                                                                                    |                                                                                                    | ∢   |  | m.                    |  |  |  |  |  |
| 袋 Field only ever set to null (1)<br>Þ                                                                                                    | <b>卷 Bug Info</b> 23<br><b>Properties</b>                                                                                                    |     |  |                       |  |  |  |  |  |
| 2 Impossible cast (1)<br>Þ                                                                                                    | MonthDateFormat.java: 312                                                                                                    |     |  |                       |  |  |  |  |  |
| ※ instanceof will always return false (22)<br>Þ                                                                                                    | $\Box$ Navigation                                                                                                    |     |  |                       |  |  |  |  |  |
| ※ Method call passes null for nonnull parameter (1)                                                                                                    | Call to java.text.SimpleDateFormat.equals(String) in org.jfree.chart.axis.Mont                                                                                                    |     |  |                       |  |  |  |  |  |
| 換 Non-transient non-serializable instance field in serializable class (1)                                                                                                | <b>Actual type String</b>                                                                                                    |     |  |                       |  |  |  |  |  |
| 袋 Non-virtual method call passes null for nonnull parameter (2)<br>Þ                                                                                                    | Expected java.text.SimpleDateFormat                                                                                                    |     |  |                       |  |  |  |  |  |
| 袋 Null pointer dereference (1)<br>Þ                                                                                                    | String constant "X"<br>Value loaded from sdf                                                                                                    |     |  |                       |  |  |  |  |  |
| ※ Nullcheck of value previously dereferenced (3)<br>Þ                                                                                                    | java.text.SimpleDateFormat.equals(Object) used to determine equality                                                                                                    |     |  |                       |  |  |  |  |  |
| 參 Possible null pointer dereference (11)<br>Þ                                                                                                    |                                                                                                    |     |  |                       |  |  |  |  |  |
| 桑 Read of unwritten field (5)<br>Þ<br>Static Calendar field (1)                                                                                                    |                                                                                                    |     |  |                       |  |  |  |  |  |
| Þ<br>终 Static DateFormat (2)<br>ь                                                                                                    | Bug: Call to java.text.SimpleDateFormat.equals(String) in org.jfre                                                                                                    |     |  |                       |  |  |  |  |  |
| 袋 Test for floating point equality (7)<br>$\triangleright$                                                                                                    |                                                                                                    |     |  |                       |  |  |  |  |  |
| 袋 Unsynchronized get method, synchronized set method (1)<br>$\triangleright$                                                                                             | This method calls equals (Object) on two references of different cl                                                                                                    |     |  |                       |  |  |  |  |  |
| 4 Unwritten field (3)<br>Þ                                                                                                    | objects being compared are unlikely to be members of the same o<br>analyzed, or dynamic class loading can occur at runtime). Accord<br>should always compare as unequal; therefore, according to the co |     |  |                       |  |  |  |  |  |
|                                                                                                    |                                                                                                    |     |  |                       |  |  |  |  |  |

<span id="page-3-1"></span>**Figure 3 – The FindBugs Perspective**

- 16. First take a look at the "Bug Explorer" view. You will notice that FindBugs organizes the (potential) bugs into several categories. Depending on the type of bug detectors you have chosen, you may see different list of bug types as it is shown in  [Figure 3 .](#page-3-1) 25 bug types are shown in [Figure 3 .](#page-3-1) We will discuss the different bug detectors in Section [2.4.](#page-5-0)
- 17. Select and expand the bug category: "*Call to equals() comparing different types*". Clicking on each potential bug will load information about the bug into the "Bug Info" view incl*uding a short description of what the bug* means and how it is potentially a threat.
- 18. Double clicking on this occurrence will show you the code area including the potential fault which will also be denoted in the code by a small bug icon ( $\mathcal{P}$ ) in the left margin

#### <span id="page-3-0"></span>**2.3 ANALYZING AN ISSUE**

Let us now examine the issue "*Call to equals() comparing different types*"

- 19. Inspect the issue by clicking on the occurrence or by viewing the description on the FindBugs website: [http://findbugs.sourceforge.net/bugDescriptions.html#EC\\_UNRELATED\\_TYPES.](http://findbugs.sourceforge.net/bugDescriptions.html#EC_UNRELATED_TYPES)
- 20. FindBugs tells us that:

*This method calls equals(Object) on two references of different class types with no common subclasses. Therefore, the objects being compared are unlikely to be members of the same class at runtime (unless some application classes were not analyzed, or dynamic class loading can occur at* *runtime). According to the contract of equals(), objects of different classes should always compare as unequal; therefore, according to the contract defined by java.lang.Object.equals(Object), the result of this comparison will always be false at runtime.*

21. Examine the code to check that FindBugs correctly evaluated this bug. When you double click on the bug, the suspicious code will be shown as:

```
SimpleDateFormat sdf = new SimpleDateFormat("yyyy");
sdf.setNumberFormat(null);
System.out.println(sdf.equals("X"));
```
- 22. It is easy to see that FindBugs is correct in indicating that this code looks suspicious, however before confirming that this is indeed a bug, we should examine all possibilities.
- 23. The first thing that we must consider is that FindBugs may be incorrect in understanding the requirements of this method. We should consider that there is a possibility that this could be a correct use of SimpleDateFormat::equals() which perhaps deviates from the norm of most Object::equals() methods. We could imagine a situation where code such as the following could result in the same issue yet perhaps be a correct implementation:

```
public class MonetaryValue {
  protected int dollars;
  protected int cents;
  public MonetaryValue(int dollars, int cents)
   {
      this.dollars = dollars;
      this.cents = cents;
   }
  @Override
  public boolean equals(Object object) {
      if (object instanceof MonetaryValue)
      {
          MonetaryValue value = (MonetaryValue) object;
          return this.dollars == value.dollars && this.cents == value.cents;
       }
      if (object instanceof Double)
       {
          Double value = (Double) object;
          return value.equals(new Double(this.dollars + (this.cents / 100.0)));
       }
      return false;
   }
```
24. The above example may break some Java coding conventions but we should consider that such a case could be possible for the SimpleDateFormat object. Fortunately SimpleDateFormat is a native Java class so we can inspect the documentation easily at:

[http://docs.oracle.com/javase/1.4.2/docs/api/java/text/SimpleDateFormat.html#equals](http://docs.oracle.com/javase/1.4.2/docs/api/java/text/SimpleDateFormat.html#equals(java.lang.Object)) [%28java.lang.Object%29](http://docs.oracle.com/javase/1.4.2/docs/api/java/text/SimpleDateFormat.html#equals(java.lang.Object))

The documentation does not mention any special cases for receiving a string as input, so we can be fairly confident that FindBugs is correct in identifying this as a misuse of the method SimpleDateFormat::equals().

25. The second thing that we must consider is context: is there any possibility that this misuse is the intended implementation? On another quick examination of the above code, we can see that the suspect code is part of a method main(). Above the method declaration, on line 257, there is a code documentation simply stating: "Some test code" which clearly indicates to use that this

}

method exists as a test. If the intention is to test the SimpleDateFormat::equals() method then this could be the intended implementation, if not then this may again indicate an error.

26. In this particular example, we could see that this code may in fact be erroneous or may be the intended implementation. This then could lead us to believe that making the determination ourselves would not be possible without contacting the developers, which would be impracticable for this example. Choosing one of these three possibilities is up to you. However, we can see that using tools such as FindBugs in your own development projects may be useful.

#### <span id="page-5-0"></span>**2.4 FINDBUGS OPTIONS**

27. FindBugs has a variety of options that you can customize and then re-run it. To view the FindBugs' options windows, right click on the project and choose Properties. Then choose FindBugs in the right-hand-side list, as shown in [Figure](#page-6-0) 4.

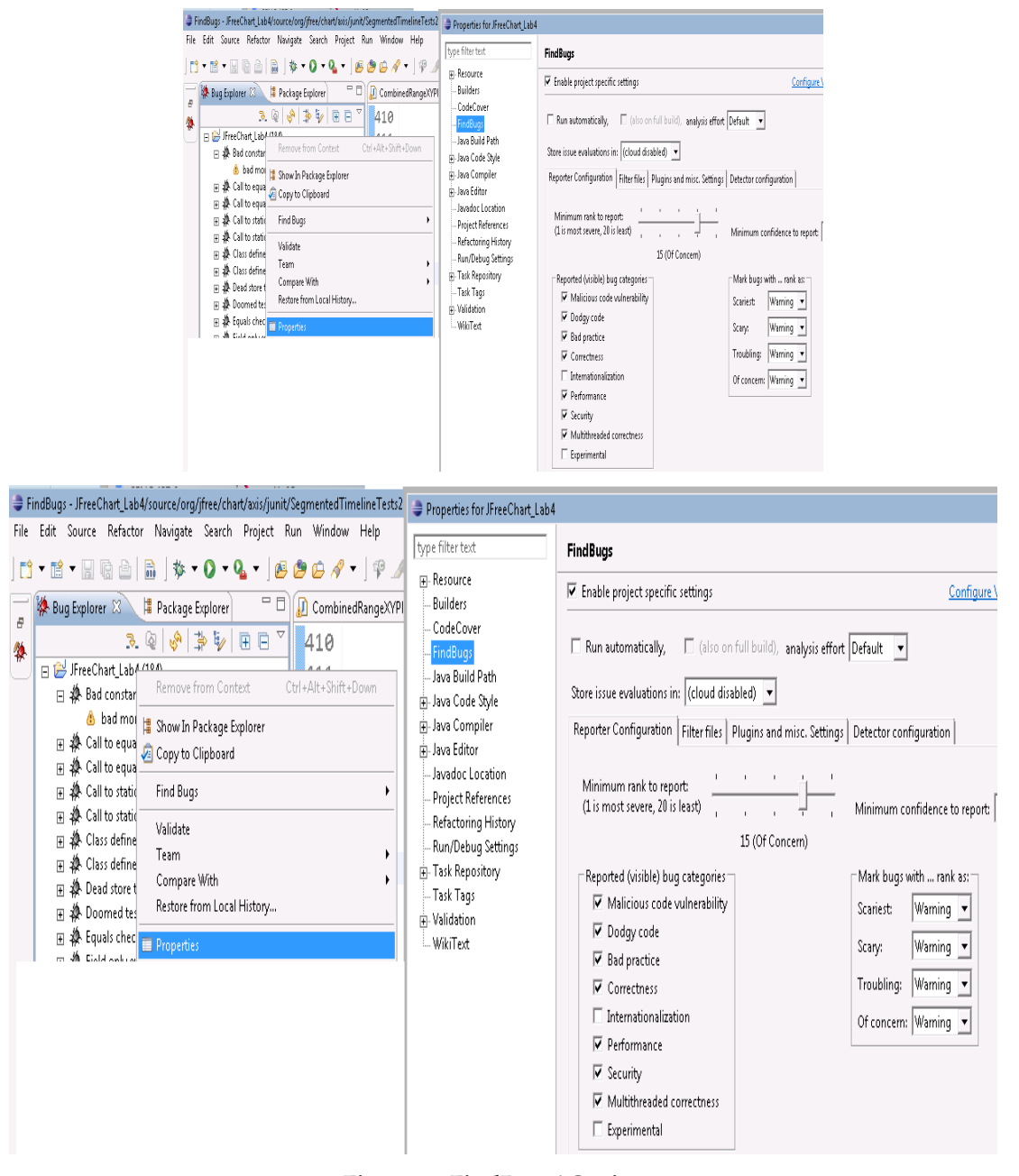

<span id="page-6-0"></span>**Figure 4– FindBugs' Options** 

- 28. The options window lists a variety of choices. To change settings from their default values, you need to choose "Enable project-specific settings". Of special importance is the list of reported (visible) bug categories. The popular bug categories include: bad practices, code vulnerability, and correctness. Enable all of the bug categories and then go to the tab "Detector Configuration" (as shown in [Figure 5](#page-7-2)).
- 29. For example, let us choose the Detector *FindRefComparison* and read its details. As we can see, the pattern *EC\_UNRELATED\_TYPES* (finding bugs of type "*Call to equals() comparing different types*") is supported by this particular detector.

| Properties for JFreeChart_Lab4                                                                                                    |                                                                                                    |                              |          |                 | x<br>同                          |  |  |  |
|----------------------------------------------------------------------------------------------------|----------------------------------------------------------------------------------------------------|------------------------------|----------|-----------------|---------------------------------|--|--|--|
| type filter text                                                                                                    | <b>FindBugs</b>                                                                                                    |                              |          |                 | $\triangle$ $\star$ $\triangle$ |  |  |  |
| Resource<br><b>Builders</b>                                                                                                    | V Enable project specific settings                                                                                                    | Configure Workspace Settings |          |                 |                                 |  |  |  |
| <b>CodeCover</b><br><b>FindBugs</b><br>Java Build Path<br>Java Code Style<br>Java Compiler<br>Java Editor<br>Javadoc Location<br><b>Project References</b> | $\Box$ Run automatically,<br>also on full build), analysis effort Default<br>Store issue evaluations in: (cloud disabled)<br>Detector configuration<br><b>Reporter Configuration</b><br><b>Filter files</b><br>Plugins and misc. Settings<br>Disabled detectors will not participate in FindBugs analysis.<br>'Grayed out' detectors will run, however they will not report any results to the UI.<br>Show hidden detectors                                                                                                    |                              |          |                 |                                 |  |  |  |
| <b>Refactoring History</b><br><b>Run/Debug Settings</b>                                                                                                    | Detector id                                                                                                    | Pattern(s)                   | Speed    | Provider        | ۸<br>Category                   |  |  |  |
| <b>Task Repository</b>                                                                                                    | FindRefComparison                                                                                                    | <b>EC ES RC</b>              | slow     | <b>FindBugs</b> | Bad pract                       |  |  |  |
| <b>Task Tags</b>                                                                                                    | <b>FindReturnRef</b>                                                                                                    | EIJEI2JMS                    | fast     | FindBugs        | Malicious                       |  |  |  |
| Validation                                                                                                    | FindRunInvocations<br>$\triangledown$                                                                                                    | Ru                           | fast     | <b>FindBugs</b> | Multithre                       |  |  |  |
| WikiText                                                                                                    | FindSelfComparison<br>$\blacktriangledown$                                                                                                    | SA                           | fast     | FindBugs        | Correctne                       |  |  |  |
|                                                                                                    | FindSelfComparison2<br>V                                                                                                    | SΑ                           | fast     | FindBugs        | Correctne                       |  |  |  |
|                                                                                                    | FindSleepWithLockHeld                                                                                                    | SWL                          | slow     | FindBugs        | Multithre                       |  |  |  |
|                                                                                                    | V                                                                                                    | SP                           | fast     |                 | Multithre                       |  |  |  |
|                                                                                                    | FindSpinLoop<br>$\blacktriangledown$                                                                                                    |                              |          | FindBugs        | $\overline{\mathbf{v}}$         |  |  |  |
|                                                                                                    | <b>7</b> FindSalIniection<br>Detector details                                                                                                    | <b>SOL</b>                   | moderate | <b>FindBuas</b> | Security                        |  |  |  |
|                                                                                                    | 최<br>Reported patterns:<br>EC_ARRAY_AND_NONARRAY (EC, CORRECTNESS): equals() used to compare array and nonarray<br>EC_BAD_ARRAY_COMPARE (EC, CORRECTNESS): Invocation of equals() on an array, which is equivalent to<br>==<br>EC_INCOMPATIBLE_ARRAY_COMPARE (EC, CORRECTNESS): equals() used to compare incompatible arrays<br>EC_NULL_ARG (EC, CORRECTNESS): Call to equals(null)<br>EC_UNRELATED_CLASS_AND_INTERFACE (EC, CORRECTNESS): Call to equals() comparing unrelated class<br>and interface<br>EC HNPELATED INTERFACES (EC CORRECTNESS). Call to equal Comparing different interface types<br>EC_UNRELATED_TYPES (EC, CORRECTNESS): Call to equals() comparing different types<br>ECONIMERATED THE EXPORTED FORTHER EQUAL THE (EC, CONNECTIVE 3), USING POINTER Equality to compare<br>different types<br>ES_COMPARING_PARAMETER_STRING_WITH_EQ_(ES, BAD_PRACTICE): Comparison of String parameter<br>ᆌ |                              |          |                 |                                 |  |  |  |
|                                                                                                    |                                                                                                    |                              |          |                 | Restore Defaults                |  |  |  |
|                                                                                                    |                                                                                                    |                              |          |                 | OK<br>Cancel                    |  |  |  |

<span id="page-7-2"></span>**Figure 5 – FindBugs' Options> Detector Configuration**

30. Enable all of the bug categories in both the reported (visible) bug categories list and also in the detector ID list. Re-run FindBugs and review the list to find any new bugs found in the second run. Review, analyze and discuss a few of them with your lab partner.

#### <span id="page-7-1"></span>**2.5 RESOURCES**

FindBugs has an on-going tutorials page at: http://code.google.com/p/findbugs-tutorials/ which you may find useful.

Also, you can find the descriptions of the bugs found by FindBugs in this URL: <http://findbugs.sourceforge.net/bugDescriptions.html>

#### <span id="page-7-0"></span>**3 INSTRUCTIONS**

31. To make your workload manageable, we would like you to analyze one potential issue from 8 different bug types reported by FindBugs, in Sections 3.1 and 3.2.

#### <span id="page-8-1"></span>**3.1 ANALYZE 7 BUGS UNDER TYPES OTHER THAN "POSSIBLE NULL-POINTER DEREFERENCE"**

- 32. Choose 1 possible bug from each of 7 randomly chosen different bug types (except "Possible Null Pointer Dereference").
- 33. The 8<sup>th</sup> issue must be from the "Possible Null-Pointer Dereference" type (you will be required to expand on this in [3.2\)](#page-8-0).
- 34. For these 7 bugs, analyze them by stepping through the code and give an overview of which issues you think are:
	- a. Actual bugs:

If you believe that the issue will cause a failure in runtime and should be fixed.

b. Intended implementations:

If you believe that the issue will not cause a failure and should not be fixed. This may come as a result if you believe that the potential threat that the issue raises

- is so remote that it is not worth fixing,
- could never be realized, or
- is the intended implementation (throws an exception which will later be caught for example).
- c. Impossible or impractical to determine:

It is possible that the bug which you are examining may take too much effort or may be otherwise impossible to determine if it will cause a failure or not. This may be a result of not having complete knowledge of the program's requirements or if you have spent enough effort stepping through the code to believe that making a final decision may not be worth the effort.

35. Explain the steps you took to reach you decision.

#### <span id="page-8-0"></span>**3.2 ANALYZE BUGS UNDER TYPES "POSSIBLE NULL-POINTER DEREFERENCE"**

36. Choose random bug under bug types "Possible Null Pointer Dereference", as shown in [Figure 6](#page-9-3), and inspect them

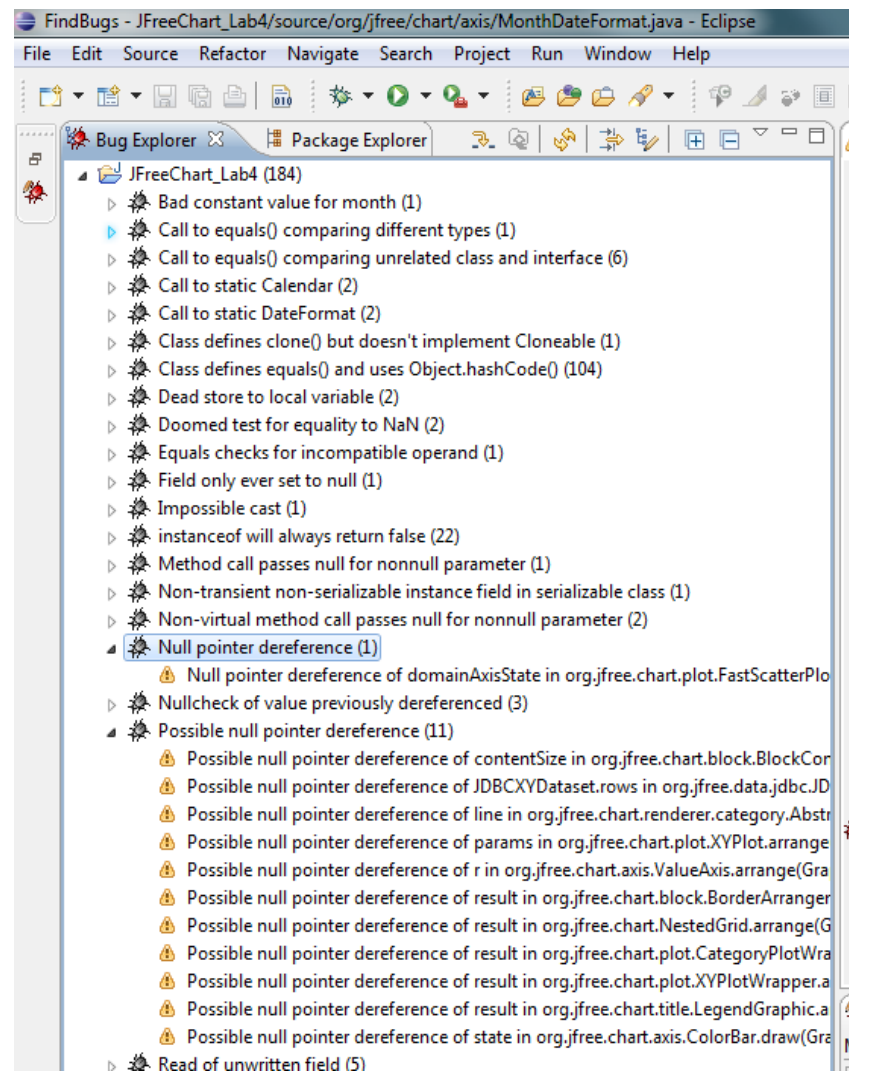

<span id="page-9-3"></span>**Figure 6 – Bug types "Possible Null Pointer Dereference" and "Null Pointer Dereference"**

- 37. Explain what the potential fault is that FindBugs is trying to find, for that bug.
- 38. For that bug, explain how you would modify the code to fix bug warning or why you believe that you should not.

#### <span id="page-9-2"></span>**4 SUMMARY**

After completion of this lab, students should have a general understanding of the concepts of static code analysis tools; how they can be beneficial and what their limitations are. Students should gain a general understanding of how these types of tools can play a role in the software verification/validation and that testing and static code analysis complement each other in achieving high-quality software.

#### <span id="page-9-1"></span>**5 DELIVERABLES AND GRADING**

#### <span id="page-9-0"></span>**5.1 IN-LAB DEMONSTRATION OF RESULTS (10%)**

You will be required to demonstrate your progress to the TA or the instructor during lab time.

Note: Both students of each group should be present in the demo times.

# <span id="page-10-1"></span>**5.2 LAB REPORT (90%)**

Students will be required to submit a report on their work in the lab as a group. In the report should be included:

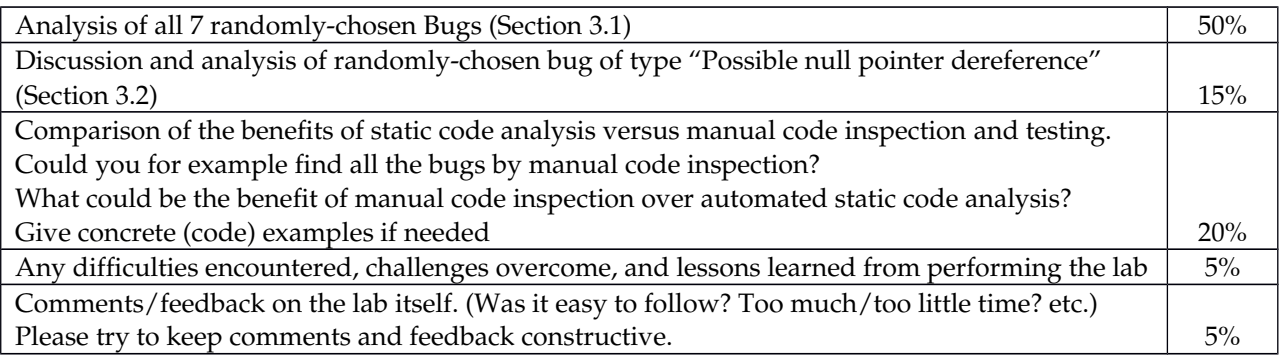

## <span id="page-10-0"></span>**6 ACKNOWLEDGEMENTS**

This lab instructions was originally performed by prof. Vahid Garousi from University of Calgary.

This lab is part of a repository of an open software-testing laboratory courseware available under a Creative Commons license for other testing educators at:

## [http://www.softqual.ucalgary.ca/projects/testing\\_labs](http://www.softqual.ucalgary.ca/projects/testing_labs)

This courseware has been a team effort among Vahid Garousi (2008), Michael Godwin (201112), Yuri Shewchuk (2008), Negar Koochakzadeh (2009), Christian Wiederseiner (2010-11) and Riley Kotchorek (2010). We would like to thank students of the courses SENG 437 and 521 in the last few years for their careful reviews and feedbacks on this set of lab manuals.

# **REFERENCES**

[1]Wikipedia. Static program analysis. [Online]. [http://en.wikipedia.org/wiki/Static\\_program\\_analysis](http://en.wikipedia.org/wiki/Static_program_analysis)

[2] FindBugs™ - Find Bugs in Java Programs. [Online].<http://findbugs.sourceforge.net/>

[3]The Eclipse Foundation. [Online].<http://www.eclipse.org/>

[4] NetBeans. [Online].<http://netbeans.org/>

[5]JFreeChart. [Online].<http://www.jfree.org/jfreechart/>